# **Neosurf**

[blocked URL](https://www.neosurf.com/images/neosurf/layout/neosurfLogo5.png)

Contenu

Plus d'information

[Comment intégrer le moyen de paiement ?](https://docs.monext.fr/display/DT/Neosurf+-+Integration)

[Qu'est-ce que le paiement Neosurf?](#page-0-0) [Les fonctions disponibles](#page-0-1) [Quel est le parcours utilisateur ?](#page-0-2) [Quel est le reporting disponible ?](#page-1-0) [Pages associées](#page-1-1)

### <span id="page-0-0"></span>Qu'est-ce que le paiement Neosurf?

Neosurf est un moyen de paiement sur internet fonctionnant par code et achetable chez un revendeur physique. De la sorte le consommateur peut convertir ses espèces en monnaie virtuelle et acheter en ligne. Un code simple d'utilisation, recevable sur des centaines de sites internet marchands. Une solution parfaite quand on veut être sûr de maîtriser son budget.

# <span id="page-0-1"></span>Les fonctions disponibles

Payline autorise les fonctionnalités suivantes :

• Paiement à l'expédition.

Ce moyen de paiement est disponible en page web et en API direct.

#### **Traitement synchrone/asynchrone**

Le traitement du paiement est réalisé en mode synchrone. Le commerçant reçoit la réponse en temps réel.

### <span id="page-0-2"></span>Quel est le parcours utilisateur ?

L'expérience utilisateur d'un paiement se résume à :

- 1. Le consommateur valide sa commande sur votre site marchand.
- 2. Il sélectionne le moyen de paiement Neosurf.
- 3. Le consommateur est redirigé vers l'interface de paiement Neosurf ou il est invité à renseigner son code Neosurf.
- 4. Puis le consommateur est redirigé sur le site marchand.

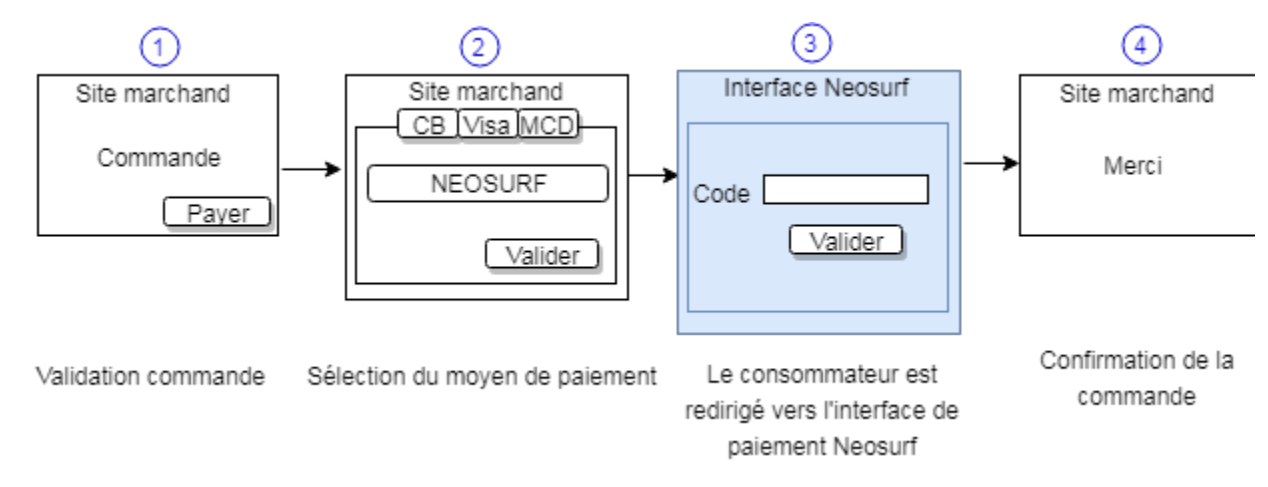

**Le parcours utilisateur d'un paiement web**

Le consommateur sélectionne le moyen de paiement Neosurf :

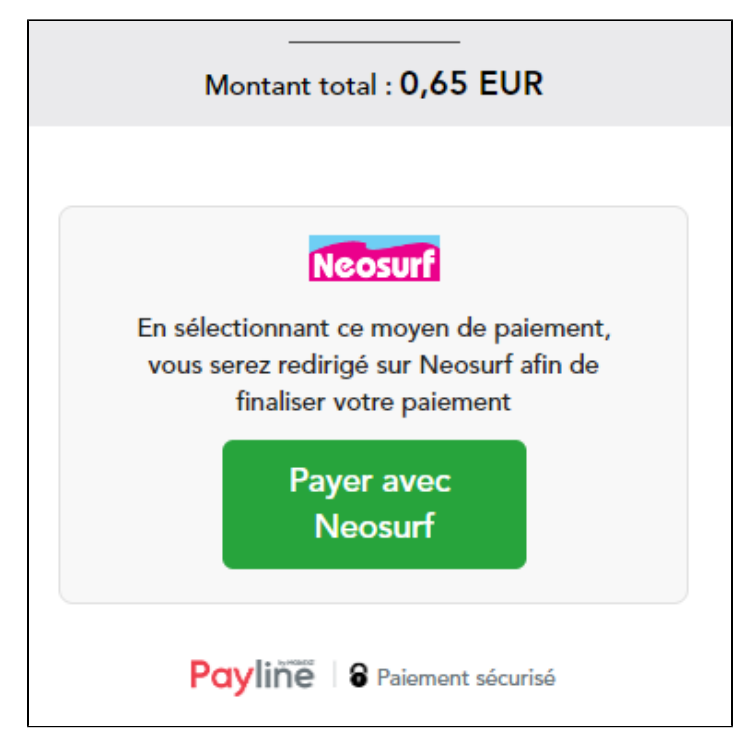

Le consommateur est redirigé vers l'interface de paiement Neosurf :

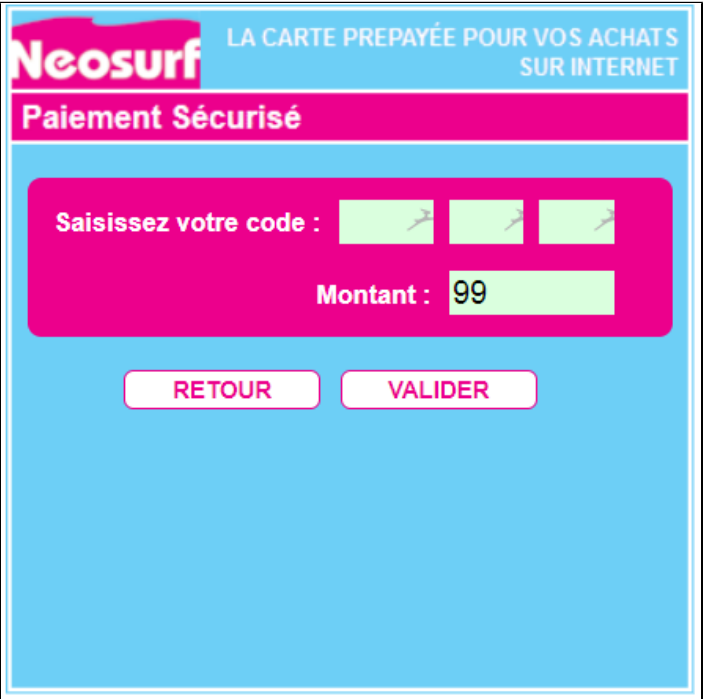

## <span id="page-1-0"></span>Quel est le reporting disponible ?

Les transactions Neosurf sont incluses dans le reporting journal des transaction.

## <span id="page-1-1"></span>Pages associées

[Intégration 3D Secure 2 en mode API WebPayment](https://docs.monext.fr/pages/viewpage.action?pageId=888714390)

- [Intégration API WebPayment](https://docs.monext.fr/pages/viewpage.action?pageId=747145604)
- [PW Intégration Widget](https://docs.monext.fr/pages/viewpage.action?pageId=747145714)
- [PW L'API JavaScript](https://docs.monext.fr/display/DT/PW+-+L%27API+JavaScript)
- [PW Personnalisation du widget : Balises CSS](https://docs.monext.fr/display/DT/PW+-+Personnalisation+du+widget+%3A+Balises+CSS)
- [PW Personnalisation du widget : Feuille de style](https://docs.monext.fr/display/DT/PW+-+Personnalisation+du+widget+%3A+Feuille+de+style)
- [PW Personnalisation du widget : Fonction CallBack](https://docs.monext.fr/display/DT/PW+-+Personnalisation+du+widget+%3A+Fonction+CallBack)